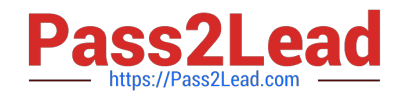

# **1Z0-053Q&As**

Oracle Database 11g: Administration II

## **Pass Oracle 1Z0-053 Exam with 100% Guarantee**

Free Download Real Questions & Answers **PDF** and **VCE** file from:

**https://www.pass2lead.com/1z0-053.html**

100% Passing Guarantee 100% Money Back Assurance

Following Questions and Answers are all new published by Oracle Official Exam Center

**C** Instant Download After Purchase **83 100% Money Back Guarantee** 

- 
- 365 Days Free Update
- 800,000+ Satisfied Customers

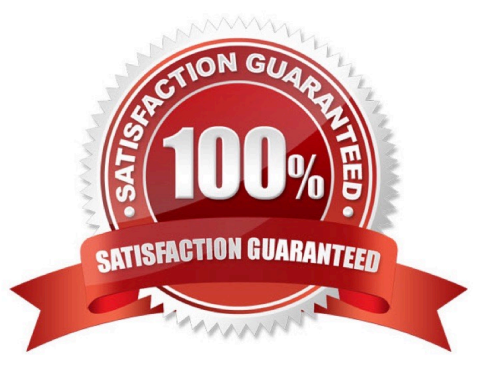

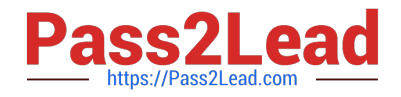

### **QUESTION 1**

Which statement about recovering from the loss of a redo log group is true?

A. If the lost redo log group is ACTIVE, you should first attempt to clear the log file.

B. If the lost redo log group is CURRENT, you must clear the log file.

C. If the lost redo log group is ACTIVE, you must restore, perform cancel-based incomplete recovery, and open the database using the RESETLOGS option.

D. If the lost redo log group is CURRENT, you must restore, perform cancel-based incomplete recovery, and open the database using the RESETLOGS option.

Correct Answer: D

### **QUESTION 2**

You have lost datafile 4 from your database. Which is typically the fastest way to restore your database?

- A. Restore and recover the datafile.
- B. Restore and recover the tablespace.
- C. Restore and recover the database.
- D. Restore and recover the control file.
- E. Restore and recover the parameter file.

Correct Answer: A

#### **QUESTION 3**

You have a range-partitioned table in your database. Each partition in the table contains the sales data for a quarter.

The partition related to the current quarter is modified frequently and other partitions undergo fewer data manipulations. The preferences for the table are set to their default values. You collect statistics for the table using the following command in regular intervals: SQL> EXECUTE

DBMS\_STATS.GATHER\_TABLE\_STATS(\\'SH\\',\\'SALES\\',GRANULARITY=>\\'GLOBAL\\');

You need statistics to be collected more quickly.

What can you do to achieve this?

A. Set DYNAMIC\_SAMPLING to level 4.

B. Set the STATISTICS\_LEVEL parameter to BASIC.

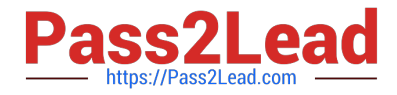

- C. Set the INCREMENTAL value to TRUE for the partition table.
- D. Increase the value of STALE\_PERCENT for the partition table.

Correct Answer: C

Oracle will update the global table statistics by scanning only the partitions that have been changed ead of the entire table if the following conditions hold:

INCREMENTAL value for the partitioned table is set to TRUE PUBLISH value for the partitioned table is set to TRUE; User specifies AUTO\_SAMPLE\_SIZE for ESTIMATE\_PERCENT and AUTO for GRANULARITY when gathering statistics on the table If the INCREMENTAL value for the partitioned table was set to FALSE (default value), a full table scan is used to maintain the global statistics which is a much more resource intensive and time-consuming operation for large tables.

#### **QUESTION 4**

You configured the default backup device type as disk for RMAN backups. In your database, because of business requirements, you have to take a simultaneous duplicate backup of the data files when the RMAN BACKUP command is used. What must you set using the RMAN CONFIGURE command to achieve this?

A. MAXSETSIZE TO 2;

B. DEVICE TYPE DISK PARALLELISM 2;

- C. RETENTION POLICY TO REDUNDANCY 2;
- D. DATAFILE BACKUP COPIES FOR DEVICE TYPE DISK TO 2;
- Correct Answer: D

Duplexing Backup Sets with CONFIGURE BACKUP COPIES (Link)

#### **QUESTION 5**

Examine the section of the Health Check report given below:

DBMS\_HM.GET\_RUN\_REPORT(\\'HM\_RUN\_1061\\') Run Name : HM\_RUN\_1061 Run Id : 1061 Check Name : Data Block Integrity Check Mode : REACTIVE Status : COMPLETED Start Time : 2007-05-12 22:11:02.032292 -07:00 End Time : 2007-05-12 22:11:20.835135 -07:00 Error Encountered : 0 Source Incident Id : 7418 Number of Incidents Created :0

Which two statements are true regarding the Health Check report? (Choose two.)

- A. Health Check was performed manually.
- B. Health Check was performed to check the disk image block corruptions.
- C. Health Check was performed to check interblock and intersegment corruption.
- D. Health Check was performed to verify the integrity of database files and report failures.
- E. Health Check was performed by the Health Monitor automatically in response to a critical error.

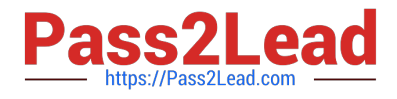

Correct Answer: AB

About Health Monitor Checks

Health Monitor checks (also known as checkers, health checks, or checks) examine various layers and components of the database. Health checks detect file corruptions, physical and logical block corruptions, undo and redo corruptions,

data dictionary corruptions, and more. The health checks generate reports of their findings and, in many cases, recommendations for resolving problems. Health checks can be run in two ways:

Reactive--The fault diagnosability infrastructure can run health checks automatically in response to a critical error.

Manual--As a DBA, you can manually run health checks using either the DBMS\_HM PL/SQL package or the Enterprise Manager interface. You can run checkers on a regular basis if desired, or Oracle Support may ask you to run a checker

while working with you on a service request.

Health Monitor checks store findings, recommendations, and other information in the Automatic Diagnostic Repository (ADR).

Health checks can run in two modes:

DB-online mode means the check can be run while the database is open (that is, in OPEN mode or MOUNT mode).

DB-offline mode means the check can be run when the instance is available but the database itself is closed (that is, in NOMOUNT mode).

All the health checks can be run in DB-online mode. Only the Redo Integrity Check and the DB Structure Integrity Check can be used in DB-offline mode.

Types of Health Checks:

Health monitor runs the following checks:

DB Structure Integrity Check--This check verifies the integrity of database files and reports failures if these files are inaccessible, corrupt or inconsistent. If the database is in mount or open mode, this check examines the log files and data files

listed in the control file. If the database is in NOMOUNT mode, only the control file is checked.

Data Block Integrity Check--This check detects disk image block corruptions such as checksum failures, head/tail mismatch, and logical inconsistencies within the block. Most corruptions can be repaired using Block Media Recovery.

Corrupted block information is also captured in the V\$DATABASE\_BLOCK\_CORRUPTION view. This check does not detect inter- block or inter-segment corruption.

Redo Integrity Check--This check scans the contents of the redo log for accessibility and corruption, as well as the archive logs, if available. The Redo Integrity Check reports failures such as archive log or redo corruption. Undo **Seament** 

Integrity Check--This check finds logical undo corruptions. After locating an undo corruption, this check uses PMON and SMON to try to recover the corrupted transaction. If this recovery fails, then Health Monitor stores information about the

corruption in V\$CORRUPT\_XID\_LIST.

Most undo corruptions can be resolved by forcing a commit.

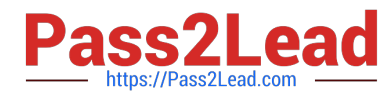

Transaction Integrity Check--This check is identical to the Undo Segment Integrity Check except that it checks only one specific transaction. Dictionary Integrity Check--This check examines the integrity of core dictionary objects, such as tab\$

and col\$. It performs the following operations:

Verifies the contents of dictionary entries for each dictionary object. Performs a cross- row level check, which verifies that logical constraints on rows in the dictionary are enforced.

Performs an object relationship check, which verifies that parent-child relationships between dictionary objects are enforced.

The Dictionary Integrity Check operates on the following dictionary objects:

tab\$, clu\$, fet\$, uet\$, seg\$, undo\$, ts\$, file\$, obj\$, ind\$, icol\$, col\$, user\$, con\$, cdef\$, ccol\$, bootstrap\$, objauth\$, ugroup\$, tsq\$, syn\$, view\$, typed\_view\$, superobj\$, seq\$, lob\$, coltype\$, subcoltype\$, ntab\$, refcon\$, opqtype\$, dependency\$, access\$, viewcon\$, icoldep\$, dual\$, sysauth\$, objpriv\$, defrole\$, and ecol\$.

[1Z0-053 Practice Test](https://www.pass2lead.com/1z0-053.html) [1Z0-053 Study Guide](https://www.pass2lead.com/1z0-053.html) [1Z0-053 Braindumps](https://www.pass2lead.com/1z0-053.html)